A közlekedési járműveken elhangzó tá jékoztatónak nem a szövegét, hanem annak szavait, kifejezéseit olvassa fel a bemondó valamilyen hanghordozóra. A tájékoztató szövegeket számítógéppel állítják össze a fenti részletekből a sok szükséges változat miatt.

A honlapunkról letölthető hangok.zip állomány wav formátumú ilyen gyűjteményt tartalmaz. A hangállományok között megtalálható a tájékoztató szövegek elhangzása előtt megszólaló figyelemfelhívó szignál is.

Állítsunk össze e forrásból egy vonatindulásra vonatkozó korábbi és az indulás előtti utolsó figyelmeztetést tartalmazó hangállományt. Mind a két tá jékoztató elején szólaljon meg a szignál.

A feladat megoldásához például az Audacity ingyenesen letölthető (http://audacity.sourceforge.net/) programot használhatjuk.

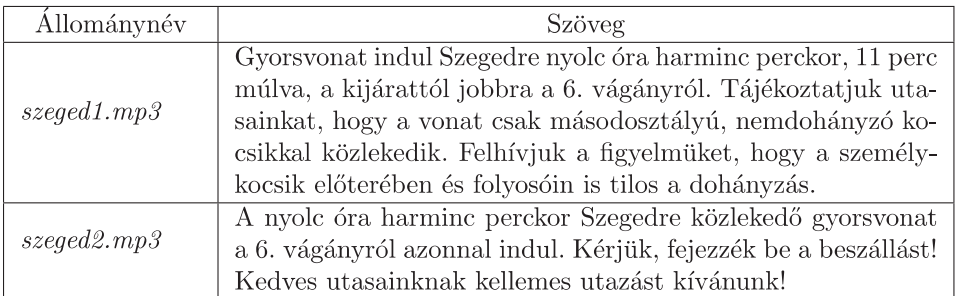

Beküldendő az összeállított két hangfelvétel egy tömörített mappában (1231.zip), illetve egy rövid dokumentáció (i231.txt, i231.pdf, . . . ), amelyben szerepel a megoldás menete.